# **DESARROLLO Y VALIDACIÓN DEL MODELADO DINÁMICO PARA UNA CADENA CINEMÁTICA CERRADA MEDIANTE TÉCNICAS SIMBÓLICAS Y NUMÉRICAS**

#### **Development and validation of a dynamical model for a closed-chain system through symbolic and**

**numeric method** 

#### **RESUMEN**

Mediante procedimientos simbólicos, en este artículo se desarrollan dos modelos dinámicos de la cadena cinemática cerrada para un cuarto de vehículo-robot. La validación del modelo se realiza por comparación con los resultados derivados del modelado mediante el software de simulación multicuerpo Adams.

**PALABRAS CLAVES:** modelado simbólico, dinámica de sistemas multicuerpo, cadena cinemática cerrada, formulación de Lagrange.

# **ABSTRACT**

*In this paper two dynamical models of a closed chain systems for a quarter robot vehicle are developed through symbolic method. The validity of the results has been compared with the results of multibody simulation packages (Adams).* 

**KEYWORDS:** *symbolic modelling, multibody dynamic, closed-chain systems, Lagrange formulation.*

# **1. INTRODUCCIÓN**

Una de las dificultades al realizar el modelado dinámico de cualquier sistema multicuerpo es la difícil manipulación de las complejas expresiones obtenidas, sea cual sea el principio de la dinámica aplicado. En la actualidad y gracias a los procedimientos simbólicos es posible no solo reducir dichas expresiones sino también abordar el proceso de modelado analítico con las ventajas propias de las formulaciones recursivas. En el caso de sistemas de cadena cinemática cerrada, donde se utilizan los multiplicadores de Lagrange, como es el caso del vehículo, el modelado simbólico representa una enorme ventaja ya que permite seguir paso a paso la obtención de las expresiones de la misma manera que se haría manualmente. Aprovechando estas ventajas se hace más fácil la utilización de los parámetros de Euler para describir la orientación de los elementos, situación que disminuye la posibilidad de problemas de singularidad asociados a la representación en tres parámetros.

En este trabajo se presenta el modelado dinámico de un sistema vehicular de cadena cinemática cerrada. El sistema mencionado, corresponde a un prototipo diseñado y construido en el laboratorio de Robótica del Departamento de Ingeniería Mecánica y Materiales de la Universidad Politécnica de Valencia.

En la primera parte del trabajo se obtienen los modelos dinámicos simbólicos simple y con estabilización de restricciones y posteriormente se comparan sus resultados con los obtenidos mediante un programa de simulación.

# **2. MODELADO DINÁMICO**

Fecha de Recepción: 24 de Enero de 2008 Fecha de Aceptación: 20 de Marzo de 2008

# **FRANCISCO VALERO C.**

Ingeniero Industrial, Ph.D. Profesor Titular Universidad Politécnica de Valencia fvalero@mcm.upv.es

# **LUZ ADRIANA MEJÍA C.**

Ingeniero Mecánico, Ms. C. Doctorando Universidad Politécnica de Valencia adriamec@yahoo.com

Debido a la dificultad en la realización de los modelos dinámicos de sistemas multicuerpo, que requieren de expresiones matemáticas de tamaño y complejidad considerables, aparece a partir de los años ochentas, programas computacionales de álgebra simbólica de utilidad general, que permiten no sólo facilitar las tareas de manipulación y simplificación de las ecuaciones resultantes, que se traducen en mejoras de la eficiencia computacional de los modelos, sino que también proporcionan una mayor amigabilidad y legibilidad para el usuario. Esta generación simbólica, fusiona las ventajas de las técnicas numéricas (utilización de rutinas y formalismos recursivos) con las ventajas de la generación manual en la que los modelos dinámicos obtenidos de forma analítica son generados simbólicamente una sola vez. Una vez obtenidos dichos modelos simbólicos, es necesario llevarlos a programas numéricos para su análisis (simulación en el tiempo, análisis modal, tareas de control, etc). Los procesos numéricos propios de esta fase de análisis, requieren la evaluación repetitiva del modelo, de tal manera que se agradecen simplificaciones de las expresiones que permitan reducir los costos computacionales. Estas simplificaciones son posibles mediante técnicas de optimización presentes en las herramientas de codificación que tienen algunos de estos programas simbólicos, y que facilitan la exportación del modelo a los programas de tipo numérico en su propio código.

Para la modelización del presente sistema se consideran los sólidos como cuerpos rígidos, sin fricción ni holgura en los pares cinemáticos. En el modelo simbólico las fuerzas ejercidas por el terreno al neumático del vehículo

y que tienen su acción en la huella de contacto, son expresadas como fuerzas y momentos aplicados en el centro de la rueda. Por simplificación, el análisis del sistema multicuerpo se lleva a cabo para un cuarto de vehículo. Debido a que dentro de las asunciones del modelo está el trabajar con sólidos rígidos, el sistema a modelar (figura 1), se reemplaza por un sistema equivalente en el que la ballesta del vehículo se toma como una viga rígida en voladizo y su rigidez y amortiguamiento estarán representadas mediante un sistema elástico sujeto a la mangueta (figura 2).

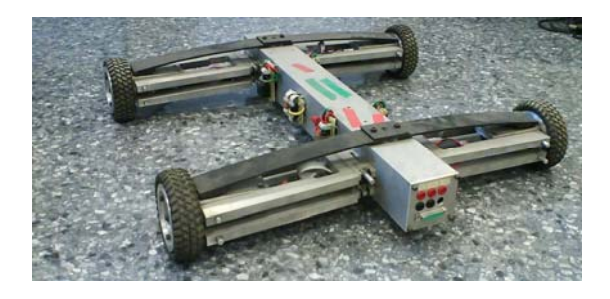

Figura 1. Configuración del sistema analizado.

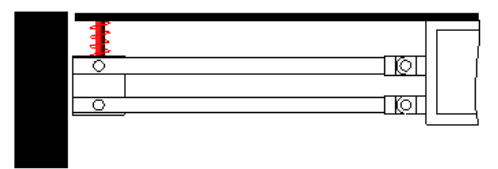

Figura 2. Sistema equivalente con sólidos rígidos.

La designación de los elementos constitutivos del sistema empieza por la elección del chasis como elemento fijo 0, con uniones mediante juntas (revolución y fijas) entre los diferentes elementos, como se presenta en la figura 3.

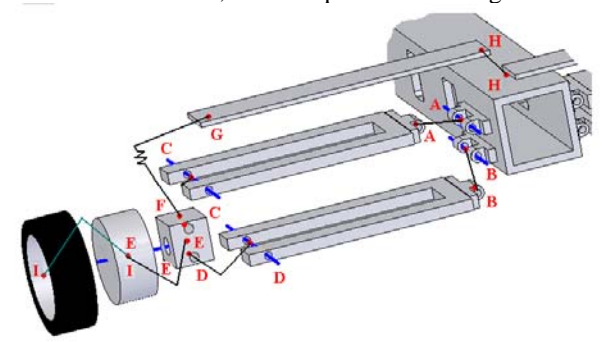

Figura 3. Topología del mecanismo

El sistema global se ubica en el centro de masa del chasis. Los sistemas de referencia locales se ubican en los centros de masa de cada cuerpo rígido. El sistema tiene un conjunto de coordenadas generalizadas correspondientes a las coordenadas de traslación *ri*   $(x_i, y_i \in z_i)$  más la orientación de cada uno de los sistemas locales de los elementos respecto al sistema global  $0<sub>0</sub>$  utilizando parámetros de Euler.

El número total de coordenadas generalizadas es de 42, que corresponden a 3 coordenadas de traslación y 4 parámetros de Euler para cada elemento.

 $\vec{q} = [x_1, y_1, z_1, \beta 0_1, \beta 1_1, \beta 2_1, \beta 3_1, \dots, x_6, y_6, z_6, \beta 0_6, \beta 1_6, \beta 2_6, \beta 3_6]$ 

# **2.1. ECUACIONES DE RESTRICCIÓN**

Las ecuaciones de restricción se obtienen utilizando la siguiente nomenclatura:

*i Rj* es la matriz de transformación desde el sistema de

referencia *j* al sistema de referencia *i*. <sup>*i*</sup> $\vec{r}_{jk}$  es el vector posición desde *j* hasta *k* medido en el sistema de referencia *i*. *j* y *k* pueden ser los puntos de unión (juntas *A, B*, … etc) o los centros de los sistemas de referencia de locales  $(0_0, 0_1, 0_2, \dots \text{etc}).$   $r_p^i$  son las coordenadas traslacionales del punto *p* en el cuerpo *i* en el sistema de referencia global.  $\vec{h}^i$  es el vector perteneciente al cuerpo *i* a lo largo del eje de rotación de la junta, medido en el sistema de referencia global.  ${}^{i}$  $\vec{u}_{jj}$  es un vector que va a lo largo del eje de rotación *J*, medido en el sistema de referencia *i*.

La matriz de rotación del sistema de referencia local *i* al sistema de referencia global 0 en términos de los parámetros de Euler se obtiene mediante la siguiente expresión:

$$
{}^{0}R_{i} = I + 2 \cdot \tilde{\beta}_{s_{i}} \cdot (\beta 0_{i} \cdot I + \tilde{\beta}_{s_{i}})
$$
 (1)

donde  $\tilde{\beta}_{s_i}$  es la matriz antisimétrica del vector de

parámetros de Euler  $\vec{\beta}_{s_i} = \begin{bmatrix} \beta 1_i & \beta 2_i & \beta 3_i \end{bmatrix}^T$ Para un par de revolución, se establece la condición de contacto de los dos cuerpos, *i* y *j*, en el punto de unión *p* y la coincidencia de los vectores de cada cuerpo,  $\vec{h}^i$  y *j* a concretar de rotación de receber de cada catalogo,  $\vec{h}$ <sup>*j*</sup>, que van a lo largo del eje de rotación. Estas condiciones se expresan matemáticamente como: *i*  $\vec{r}^i_p = \vec{r}^j_p$  *y*  $\vec{h}^i \times \vec{h}^j = 0$  (2)

Para el par de revolución en A, se obtienen como:

$$
{}^{0}\vec{r}_{0_0 A} = {}^{0}\vec{r}_{0_0 0_1} + {}^{0}R_1 {}^{1}\vec{r}_{0_1 A} \qquad \text{y} \qquad {}^{0}R_1 \cdot {}^{1}\vec{u}_{AA} \times {}^{0}\vec{u}_{AA} = 0 \qquad (3)
$$

De forma similar se plantean para las demás juntas de revolución.

Los pares fijos establecen además de la condición de contacto, la restricción de rotación relativa de los cuerpos en cualquiera de los ejes. Esto puede logarse al hacer coincidir vectores para cada cuerpo a lo largo de dos ejes ortogonales entre sí en el punto de contacto. De esta manera para el par fijo en H se obtienen como:

$$
{}^{0}\vec{r}_{0_{0}0_{4}} + {}^{0}R_{4} {}^{4}\vec{r}_{0_{4}H} - {}^{0}\vec{r}_{0_{6}H} = 0
$$
  
\n
$$
{}^{0}R_{4} \cdot {}^{4}\vec{u}_{H1} \times {}^{0}\vec{u}_{H1} = 0
$$
  
\n
$$
{}^{0}R_{4} \cdot {}^{4}\vec{u}_{H2} \times {}^{0}\vec{u}_{H2} = 0
$$
\n(4)

Siendo  ${}^{i}$  $\vec{u}_{H1}$  y  ${}^{i}$  $\vec{u}_{H2}$  dos vectores ortogonales entre sí y ortogonales al vector del eje <sup>*i*</sup> $\vec{u}_{HH}$ </sup> medidos en el sistema de referencia *i*. Para la unión rueda-neumático se establecen de igual manera las restricciones.

Otras restricciones son obtenidas debido a que los parámetros de Euler no son totalmente independientes y deben cumplir para cada conjunto de parámetros la condición:

$$
\sum_{k=0}^{3} \beta k_i^2 = 1
$$
 (5)

 En total se obtiene 43 ecuaciones de restricción (*m=43*) para las 42 coordenadas generalizadas (*n=42*). Esta situación, en la que *m>n,* denota una clara sobrerrestricción del sistema (tabla 1), para lo cual no es posible encontrar una solución que satisfaga todas las ecuaciones. Como el mecanismo tiene dos grados de libertad (*f=2*): el giro de la rueda sobre su eje y la posición vertical de la misma, es necesario eliminar las ecuaciones redundantes para que se cumpla *n=m+f*. La selección de este nuevo conjunto de ecuaciones de restricción (*m=40*) se realiza comprobando su independencia mediante la obtención del rango completo de la matriz jacobiana obtenida.

| Componentes                      | Cantidad | GH. | $\Sigma$ GL |
|----------------------------------|----------|-----|-------------|
| Cuerpos                          |          |     |             |
| Juntas revolución                |          |     | $-25$       |
| Fijas                            |          |     | -12         |
| Parámetros                       |          |     |             |
| $\Sigma$ Grados de libertad = -1 |          |     |             |

Tabla 1. Cálculo de los grados de libertad por Grübler.

#### **2.2. ECUACIÓN DE MOVIMIENTO**

La ecuación de movimiento se obtiene a partir de la formulación de Lagrange:

$$
\frac{d}{dt}\left(\frac{\partial L}{\partial \vec{q}}\right) - \frac{\partial L}{\partial \vec{q}} + \frac{\partial D}{d\vec{q}} + \frac{\partial V_E}{\partial \vec{q}} = \vec{Q}_A + \left(\frac{\partial \Phi}{\partial \vec{q}}\right)^T \cdot \vec{\lambda}
$$
(6)

Donde *L* es la función Lagrangiana,  $V_E$  es la energía potencial elástica, *D* es la energía disipativa,  $\vec{Q}_A$  es el vector de fuerzas generalizadas,  $\vec{\lambda}$  el vector de multiplicadores de Lagrange y la matriz jacobiana de restricciones es  $\frac{\partial \phi}{\partial \vec{q}}$ ∂Φ  $rac{\partial \Phi}{\partial \vec{q}}$ .

**Función Lagrangiana y sus Derivadas.** La función Lagrangiana se determina sustrayendo la energía potencial *V* de la energía cinética *T* del sistema, *L = T – V* . Para este caso particular, la función Lagrangiana estará compuesta únicamente por la energía cinética, ya que la energía potencial será nula al introducir el peso de los elementos como una fuerza gravitatoria externa. La energía cinética del elemento *i* está dada por:

$$
T_i = \frac{1}{2} \cdot \vec{\dot{q}}_i^T \cdot M_i(q) \cdot \vec{\dot{q}}_i
$$
 (7)

Siendo  $\vec{q}_i$  el vector de velocidades generalizadas del cuerpo *i* y *Mi* (*q*) corresponde a la matriz de masa del elemento *i* y está formada por:

$$
M_{i} = \begin{bmatrix} M_{RR}^{i} & M_{R\theta}^{i} \\ M_{\theta R}^{i} & M_{\theta \theta}^{i} \end{bmatrix}
$$
 (8)

 $\text{siendo}, \quad M_{RR}^i = m_i I$  (9)

con *mi* como la masa total del elemento *i*.

$$
M_{R\theta}^i = M_{\theta R}^{i}^T = -{}^0 R_i \left[ \int_{V_i} \rho_i \tilde{\bar{u}}_i dV_i \right] \overline{G}_i \tag{10}
$$

Donde <sup>0</sup> *Ri* es la matriz de transformación del sistema de referencia del elemento *i* al global, <sup>ρ</sup>*i* es la densidad del material del elemento *i*,  $\tilde{u}_i$  es la matriz antisimétrica del vector  $\overline{u}_i$  que corresponde al vector posición desde el sistema de referencia local del elemento *i* al centro de masa del elemento *i* medido en el sistema de referencia local.

$$
M_{\theta\theta}^{i} = \overline{G}_{i}^{T} \cdot I_{\theta\theta}^{i} \cdot \overline{G}_{i} , \qquad (11)
$$

donde  $I_{\theta\theta}^i$  corresponde al tensor de inercia del elemento en el sistema de referencia global.  $\overline{G}_i$  es una matriz que incluye los parámetros de Euler y está definida en el sistema de referencia local como:

$$
\overline{G}_i = \begin{bmatrix} -\beta 1_i & \beta 0_i & \beta 3_i & -\beta 2_i \\ -\beta 2_i & -\beta 3_i & \beta 0_i & \beta 1_i \\ -\beta 3_i & \beta 2_i & -\beta 1_i & \beta 0_i \end{bmatrix} \tag{12}
$$

Al definir un sistema de referencia centroidal, es decir, un sistema referencial que coincide con el centro de masa del elemento, la matriz de masa del elemento se simplifica puesto que  $M_{R\theta}^i$  se hace igual a cero. Reemplazando en (12) se tiene que para el elemento *i*:

$$
T_i = \frac{1}{2} \begin{bmatrix} \dot{r}_{csi} & \dot{\beta}_i \end{bmatrix} \begin{bmatrix} M_{RR}^i & 0 \\ 0 & M_{\theta\theta}^i \end{bmatrix} \begin{bmatrix} \dot{r}_{csi} \\ \dot{\beta}_i \end{bmatrix} = \frac{1}{2} \left( \dot{r}_{cgi}^T M_{RR}^i \dot{r}_{csi} + \dot{\beta}_i^T M_{\theta\theta}^i \dot{\beta}_i \right)
$$

La función lagrangiana total del sistema será:

$$
L = \sum_{i=1}^{4} T_i = \sum_{i=1}^{4} \frac{1}{2} \Big( m_i \cdot \dot{r}_{cgi}^T \cdot \dot{r}_{cgi} + \dot{\beta}_i^T \overline{G}_i I_{\theta \theta} \overline{G}_i \dot{\beta}_i \Big)
$$
(13)

Aplicando la regla de la cadena como en (14) para cada coordenada generalizada se obtiene el primer término de la expresión (6), siendo de dimensión *n* x *1*.

$$
\frac{d}{dt}\left(\frac{\partial L}{\partial \dot{q}_i}\right) = \frac{\partial}{\partial \dot{q}_i}\left(\frac{\partial L}{\partial \dot{q}_i}\right) \cdot \frac{d\dot{q}_i}{dt}
$$
\n(14)

El segundo término es el vector columna obtenido de derivar la función lagrangiana respecto a cada coordenadas generalizada.

**Derivada de la Energía Potencial Elástica.** Se obtiene derivando la energía potencial aportada por el resorte virtual con respecto a las coordenadas generalizadas: Esta energía potencial se calcula como:

$$
V_E = \frac{1}{2}k(S - S_0)^2
$$
 (15)

siendo *k* la constante elástica del muelle que equivale a la rigidez de la viga, *s* la longitud del muelle en un estado cualquiera y  $s_0$  la longitud libre del muelle. La longitud del muelle *s* en una configuración cualquiera del

sistema:<br>  $\vec{s} = {}^{0} \vec{r}_{0,F} - {}^{0} \vec{r}_{0,G} = {}^{0} \vec{r}_{0,3} + {}^{0} R_{3} \cdot {}^{3} \vec{r}_{3,F} - {}^{0} \vec{r}_{0,4} - {}^{0} R_{4} \cdot {}^{4} \vec{r}_{4,G}$  (16) Por lo tanto, la derivada de la energía potencial se obtiene como:

$$
\frac{\partial V_E}{\partial \vec{q}} = k \left( s - s_0 \right) \frac{\partial s}{\partial \vec{q}} \tag{17}
$$

**Derivada de la Energía Disipativa.** Se determina con la obtención de las fuerzas no conservativas que dependen linealmente de la velocidad. En este caso es la correspondiente a la función de disipación de Raleigh del amortiguador del sistema elástico virtual.

$$
D = \frac{1}{2}\mu \cdot \dot{s}^{2}
$$
 (18)  
donde  $\mu$  es el coeficiente de amortiguamiento viscoso y

*s* es la derivada de la longitud con respecto al tiempo. Al derivar se tiene que

$$
dD = \mu \cdot \dot{s} \cdot d\dot{s}
$$
 (19)  
De lo cual:

$$
\frac{dD}{d\vec{q}} = \mu \cdot \dot{s} \cdot \frac{d\dot{s}}{d\vec{q}}
$$
\n(20)

siendo por regla de la cadena

$$
\dot{s} = \frac{ds}{dt} = \frac{ds}{d\vec{q}} \cdot \frac{d\vec{q}}{dt} = \frac{ds}{d\vec{q}} \cdot \vec{\dot{q}} \tag{21}
$$

**Vector de Acciones Generalizadas.** Este vector agrupa todas las acciones generalizadas y se obtiene como la suma de las fuerzas externas y las fuerzas gravitatorias.<br> $\vec{Q} = \vec{Q}_{\text{ext}}^A + \vec{Q}_{\text{error}}^A$  (22)

$$
\vec{Q} = \vec{Q}_{\text{ext}}^A + \vec{Q}_{\text{grav}}^A \tag{22}
$$

Las fuerzas generalizadas activas son aquellas acciones exteriores *Fo* y *Mo* aplicados en el elemento 5, correspondiente a la rueda, equivalen a las fuerzas y momentos generados por el terreno al neumático en el punto de contacto y que son trasladados al centro de masa de la rueda (punto E de la figura 3). Estas acciones generan la primera fuerza generalizada, determinada mediante el principio de los trabajos virtuales como:  $\delta W = \vec{M} \sigma^T \cdot \vec{G}_5 \cdot \vec{\delta} \beta_5 + \vec{F} \sigma^T \cdot \delta r_{0,E}$  (23)

si 
$$
\vec{r}_{0_0 E} = \vec{r}_{0_0 0_5} + {}^{0}R_5 {}^{5} \vec{r}_{0_5 E}
$$
, su desplazamiento virtual es :

$$
\delta \vec{r}_{0_0 E} = \begin{bmatrix} I & -^0 R_5 \cdot \tilde{\vec{u}}_5 \cdot \vec{G}_5 \end{bmatrix} \cdot \begin{bmatrix} \delta r_5 \\ \delta \beta_5 \end{bmatrix} \tag{24}
$$

Comparando la ecuación obtenida al reemplazar (24) en (23) con la siguiente expresión se obtiene el vector *Q*:  $\delta W = Q_{x1} \delta x_1 + Q_{y_1} \delta y_1 + Q_{z_1} \delta z_1 + Q_{\beta 0_1} \delta \beta 0_1 + ... + Q_{\beta 3_n} \delta \beta 3_n$ 

**Fuerzas gravitatorias.** Las fuerzas gravitatorias están constituidas por el peso propio de cada componente del sistema. Aclarando que estas no han sido incluidas en la determinación de la energía potencial al momento obtener la función lagrangiana. Las fuerzas gravitatorias del elemento *i* se obtienen como:

$$
\vec{Q}_{grav_i}^A = -m_i \vec{g}^T \frac{\partial^0 \vec{r}_{0_0 0_i}}{\partial \vec{q}_i}
$$
\n(25)

# **2.3. FORMULACIÓN AUMENTADA**

Con la ecuación de movimiento obtenida se tiene un sistema de *n* ecuaciones y *n* + *m* incógnitas (aceleraciones y multiplicadores de Lagrange) que no pueden ser resueltas. Para lograrlo, se aumenta el sistema, adicionando *m* ecuaciones, las cuales se obtienen de las ecuaciones de restricción, derivando dos veces respecto al tiempo para expresarlas en términos de las aceleraciones generalizadas:

$$
\ddot{\Phi}(\vec{q},t) = \frac{\partial \Phi}{\partial \vec{q}} \cdot \ddot{\vec{q}} + \frac{d\left(\frac{\partial \Phi}{\partial \vec{q}}\right)}{dt} \cdot \ddot{\vec{q}} + \frac{d\dot{\Phi}}{dt} = 0
$$
\n(26)

De esta manera se reorganiza el sistema de ecuaciones:

$$
\begin{bmatrix} M & \left(\frac{\partial \Phi}{\partial \vec{q}}\right)^T \\ \left(\frac{\partial \Phi}{\partial \vec{q}}\right)^T & 0 \end{bmatrix} \cdot \begin{bmatrix} \vec{\ddot{q}} \\ \vec{\lambda} \end{bmatrix} = \begin{bmatrix} \vec{Q} \\ \vec{Q}_d \end{bmatrix}
$$
 (27)

El vector  $Q_d$  agrupa a las fuerzas de inercia que son función cuadrática de la velocidad

# **2.4. FORMULACIÓN AUMENTADA PARA INTEGRACIÓN**

Para calcular la evolución en el tiempo es necesario realizar una transformación a un sistema de ecuaciones diferenciales de primer orden de la forma:

$$
\dot{y} = f(y, t) \tag{28}
$$

donde *t* es la variable escalar y tanto *y* como su derivada son vectores. Para este fin se define un vector de estado *Y* como:

$$
\vec{Y} = \begin{bmatrix} \vec{Y}_1 \\ \vec{Y}_2 \end{bmatrix} = \begin{bmatrix} \vec{q} \\ \vec{q} \end{bmatrix}
$$
 (29)

Diferenciando con respecto al tiempo se obtiene la siguiente ecuación de estado de primer orden:

$$
\vec{Y} = \begin{bmatrix} \vec{Y}_1 \\ \vec{Y}_2 \end{bmatrix} = \begin{bmatrix} \vec{q} \\ \vec{q} \end{bmatrix} = \begin{bmatrix} f(q, \dot{q}, t) \\ \vec{Y}_2 \end{bmatrix}
$$
(30)

De esta manera el vector de aceleraciones y multiplicadores de Lagrange se pueden obtener resolviendo:

$$
\begin{bmatrix} \vec{Y} \\ \vec{Z} \end{bmatrix} = \begin{bmatrix} M & 0 & \left(\frac{\partial \Phi}{\partial \vec{q}}\right)^{T} \\ 0 & I & 0 \\ \left(\frac{\partial \Phi}{\partial \vec{q}}\right) & 0 & 0 \end{bmatrix}^{-1} = \begin{bmatrix} \vec{Q} \\ \vec{\dot{q}} \\ \vec{Q_d} \end{bmatrix}
$$
(31)

 $\dot{y}$  como función de las velocidades y coordenadas generalizadas, se procede a su integración, teniendo en cuenta que es necesario conocer las condiciones iniciales de posición, determinadas mediante Newton Raphson, y las condiciones iniciales de velocidad que en este caso en particular son cero debido a que el sistema parte del reposo.

# **2.5. ESTABILIZACIÓN DE RESTRICCIONES**

Debido a que la inclusión de las ecuaciones de restricción en las ecuaciones de movimiento para la formulación dinámica se realiza en forma de ecuaciones de restricción de aceleración (6), no es posible garantizar el cumplimiento de dichas ecuaciones de restricción en velocidad y posición, siendo ésta última más crítica, mayor violación de las ecuaciones a medida que se realiza el proceso de integración en el tiempo. Esta situación obliga a realizar un procedimiento de estabilización de restricciones denominada Estabilización de Baumgarte, que consiste en incluir la ecuación de restricción de posición y velocidad en las ecuaciones de movimiento. Gracias a que las expresiones  $\Phi = 0$  y  $\dot{\Phi} = 0$  se cumplen, es posible sustituir  $\ddot{\Phi} = 0$  por:<br>  $\ddot{\Phi} + 2 \cdot \alpha \cdot \dot{\Phi} + \beta^2 \cdot \Phi = 0$  (32) siendo  $\alpha > 0$  y  $\beta \neq 0$ . No existe regla alguna que permita determinar los valores óptimos de  $\alpha$  y  $\beta$ , los cuales deben ser escogidos de acuerdo al análisis del

comportamiento de las restricciones en el proceso de integración. De esta manera, se obtienen nuevas ecuaciones de movimiento que en su forma aumentada para integración expresadas de forma similar a (31),  $\vec{d}$  es el nuevo vector que agrupa los términos que son función cuadrática de la velocidad, más la inclusión de las restricciones en velocidad y posición:

$$
\vec{d} = \vec{Q}_d - 2\alpha \left( C_q \cdot \vec{q} + \vec{C}_i \right) - \beta^2 \cdot \vec{C}
$$
 (33)

### **2.6. MODELADO MEDIANTE SOFTWARE DE SIMULACIÓN**

Otra manera de simular el comportamiento de un sistema multicuerpo consiste en realizar el modelo mediante softwares de simulación generados para tal fin. En la actualidad existe variedad de programas computacionales que permiten de forma sencilla, rápida y eficaz obtener análisis de sistemas multicuerpo, desde la simulación en el tiempo hasta tareas de control. En este trabajo se realiza el modelo del sistema mediante el programa de simulación multicuerpo ADAMS.

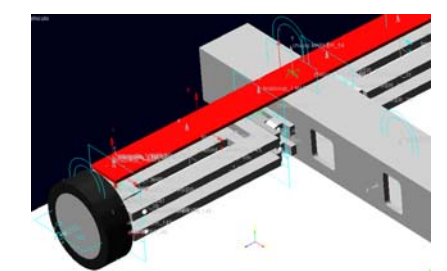

Figura 8. Modelado del sistema mediante ADAMS.

### **3. RESULTADOS**

La integración numérica de los modelos obtenidos simbólicamente en el apartado 2.1 se realiza mediante la función ODE15S de Matlab, fijando los errores absolutos y relativos en 1,0 E-8. El primer paso para validar los modelos consiste en verificar el cumplimiento de las ecuaciones de restricción. En el caso del modelo original, que no presenta estabilización de restricciones, la evolución del error es bastante grande para la mayoría de las ecuaciones de restricción. En la figura 25 se presenta dicha evolución para la ecuación de restricción  $\Phi_3$ . Así mismo, se observa como el error disminuye considerablemente a un valor casi nulo en el modelo estabilizado. La determinación de los parámetros de Baumgarte se realiza mediante iteración, hasta alcanzar un comportamiento satisfactorio de la cinemática del sistema. Las mejores respuestas están dadas para  $\alpha = 50$  $y \beta = 0.5$ .

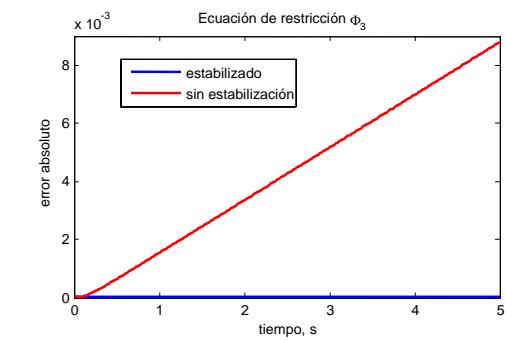

Figura 25. Cumplimiento de la ecuación de restricción  $\Phi_3$  con el tiempo.

El paso siguiente en la evaluación de los modelos simbólicos consiste en comparar los resultados obtenidos con los entregados por el modelo en ADAMS. En la figura 26 se presentan las resultados de la simulación del sistema multicuerpo para los tres modelos. Se presenta la aceleración, velocidad y posición de la coordenada *Y* y *Z* de la mangueta del vehículo (elemento 3) en el sistema de referencia global con respecto al tiempo. Como se observa, los resultados de la simulación para el modelo estabilizado y el modelo en Adams son muy similares lo que permite evaluar satisfactoriamente el modelo, la estabilización realizada y la escogencia de los valores  $\alpha$ y  $\beta$ . En el modelo no estabilizado se presenta un buen comportamiento en aceleración pero en velocidad y sobre todo en posición los valores se alejan del referente a medida que se lleva a cabo el proceso de integración.

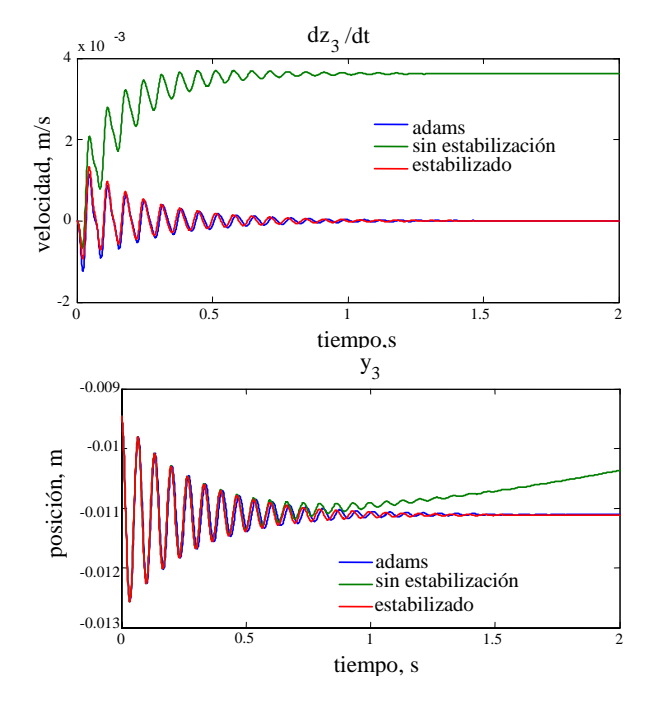

Figura 26. Velocidad y posición de la coordenadas generalizadas *Z* y *Y* del cuerpo correspondiente a la mangueta (3) del vehículo.

# **3. CONCLUSIONES Y RECOMENDACIONES**

En este trabajo se han elaborado dos modelos dinámicos para un sistema vehicular multicuerpo mediante procedimientos simbólicos, con la utilización de un programa computacional de álgebra simbólica (MAPLE). Su formulación dinámica se obtuvo partiendo de la ecuación de Lagrange y utilizando parámetros de Euler en la asignación de las coordenadas de orientación de los elementos constitutivos del sistema. En el primer modelo se considera el sistema original sin tener en cuenta la violación de las restricciones que pudiesen darse a través del proceso de integración. Este modelo ha sido mejorado posteriormente mediante un método de estabilización de restricciones de Baumgarter adaptado en el segundo modelo.

Gracias a la aplicación de los parámetros de Euler, como es conocido en la literatura, se evitan problemas de singularidad. Pero además de esto, del trabajo realizado queda visto que también permite reducir considerablemente las expresiones obtenidas en el modelado multicuerpo espacial, haciendo dichas expresiones más simples, fácilmente factorizables y logrando reducir el costo computacional gracias a que las matrices manipuladas se hacen más dispersas.

La complejidad en la obtención de modelos dinámicos se ve igualmente reducida mediante la utilización del software de álgebra simbólica, lo que consigue no solo obtener y visualizar paso a paso cada término de la ecuación de movimiento, sino que permite de forma rápida codificar el modelo dinámico en los códigos propios de diversos programas computacionales para su solución numérica. Una vez resueltos numéricamente, los modelos fueron validados por comparación con los resultados obtenidos de la simulación mediante un programa de simulación multicuerpo (MSC. ADAMS). Se observó como el método de estabilización de restricciones de Bamgauter es sencillo de aplicar, además de que permite obtener resultados satisfactorios en el comportamiento dinámico de los sistemas multicuerpo, mejorando considerablemente los resultados de la simulación para la velocidad y la posición del modelo original no estabilizado.

#### **4. AGRADECIMIENTOS**

Este trabajo ha sido posible gracias al Ministerio de Ecuación y Ciencia de España, mediante el proyecto de Investigación DPI 2005-08732-C02-01 parcialmente financiado con fondos FEDER.

#### **5. BIBLIOGRAFÍA**

- [1] M. Blundell and D. Harty, *Multibody Systems Approach to Vehicle Dynamics.* Society of Automotive Engineers, Inc. USA, 2004.
- [2] J.J. Craig, *Introduction of Robotics. Mechanics and Control.*
- [3] J. R Ellis,. *Vehicle Handling Dynamics.* MEP, London, 1994.
- [4] V. Faires, *Diseño de Elementos de Máquinas.* Montaner y Simon. 1970.
- [5] N. Farhat, "Identificación de Parámetros Dinámicos de Cadena Cerrada. Aplicación a Robots Paralelos". Ph.D. Disertación, Dept. Ingeniería Mecánica y Materiales, Univ. Politécnica de Valencia, Valencia, 2006.
- [6] J.García-de-Jalón and E. Bayo, *Kinematic and Dynamic Simulation of Multibody Systems: The Real-Time Challenge.* Springer-Verlag, 1994.
- [7] W. Khalil and F. Bennis, "Symbolic Calculation of the Base Inertial Parameters of Closed-Loop Robots"*. International Journal of Robotics Research*, 14(2): 112-128, 1995.
- [8] P. Luque, D. Álvarez y C. Vera, *Ingeniería del Automóvil. Sistemas y Comportamiento Dinámico*. Thomson, España, 2004.
- [9] J.C. Samin and P. Fisette, *Symbolic Modeling of Multibody Systems.* Kluwer Academic Publishers, 2003.
- [10] M. Sawyer and D. Han, "A Generic Multibody Vehicle Model for Simulating Handling and Braking". *International Journal of Vehicle System Dynamics.* Special Edition 1996.
- [11] A. Shabana, *Computational Dynamics.* John Wiley & Sons, 2001.